## **HOW TO JOIN THE KNIGHTS OF COLUMBUS**

Select "Supreme Council" on our council's website menu

**Supreme Council** 

OR in your browser, look for **kofc.org** Select the "JOIN US" button:

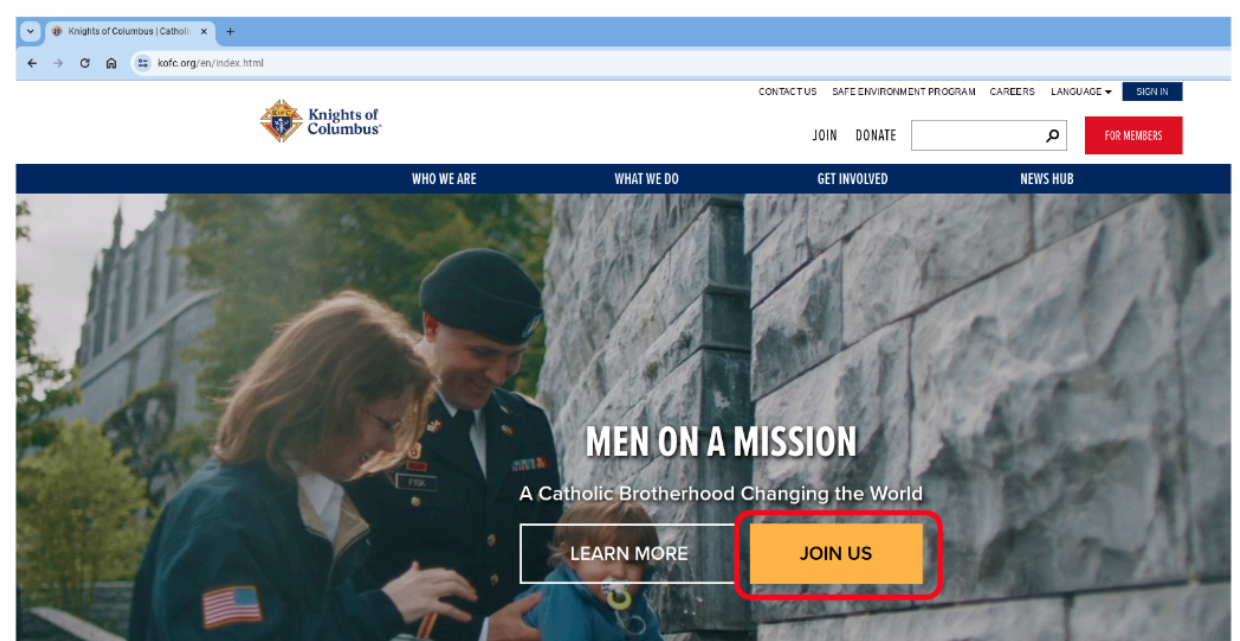

If there is a Promo Code, remember it to enter it later.

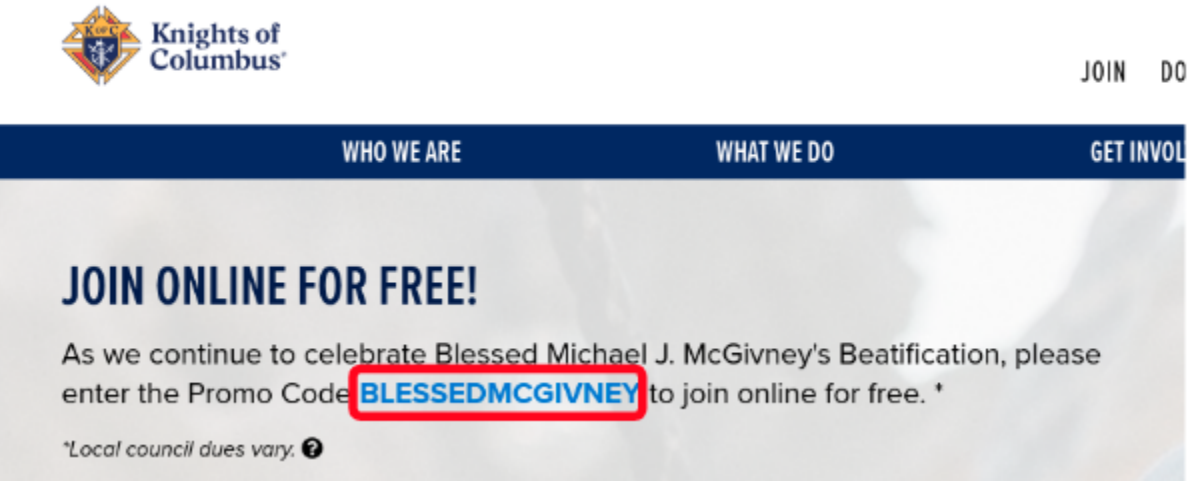

Fill out all the information requested.

**Agent Referral Code**: Disregard, unless you were referred to Knights of Columbus by a Field Agent.

Agent Referral Code <sup>O</sup>

**I am a practical Catholic**: This is explained on the "Constitutional Role of Membership" link at the bottom.

I am a practical Catholic\*

**Preferred Local Council**: Our Council number is 4851.

Preferred Local Council <sup>O</sup>

4851

**Member Referral Number**: Membership number of the Knight who is helping you fill out this application. Leave blank if filling it out by yourself.

Member Referral Number <sup>@</sup>

Enter Numbers only